### System Verification by Proving with PVS

Wolfgang Schreiner Wolfgang.Schreiner@risc.uni-linz.ac.at

Research Institute for Symbolic Computation (RISC)
Johannes Kepler University, Linz, Austria
http://www.risc.uni-linz.ac.at

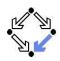

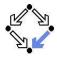

2/41

#### 1. An Overview of PVS

2. Specifying Arrays

3. Verifying the Linear Search Algorithm

## The PVS Prototype Verification System

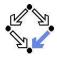

- Integrated environment for developing and analyzing formal specs.
  - SRI (Software Research Institute) International, Menlo Park, CA.
  - Developed since 1993, current version 3.2 (November 2004).
  - Core system is implemented in Common Lisp.
  - Emacs-based frontend with Tcl/Tk-based GUI extensions.
  - Not open source, but Linux/Intel executables are freely available.
  - http://pvs.csl.sri.com
- PVS specification language.
  - Based on classical, typed higher-order logic.
  - Used to specify libraries of theories.
- PVS theorem prover.
  - Collection of basic inference rules and high-level proof strategies.
  - Applied interactively within a sequent calculus framework.
  - Proofs yield proof scripts for manipulating and replaying proofs.

### Theorem Proving in PVS

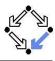

4/41

PVS combines aspects of interactive "proof assistants" with aspects of automatic "theorem provers".

- Human control of the higher levels of proof development.
  - Provides a fairly intuitive interactive user interface.
    - In contrast to provers with a command-line interface only.
  - Supports an expressive specification language with a rich logic.
    - In contrast to provers supporting e.g. only first-order predicate logic.
- Automation of the the lower levels of proof elaboration.
  - Includes various decision procedures.
    - Propositional logic, theory of equality with uninterpreted function symbols, quantifier-free linear integer arithmetic with equalities and inequalities, arrays and functions with updates, model checking.
  - Supports various proof strategies and allows to define own strategies.
    - Induction over various domains, term rewriting, heuristics for proving quantified formulas, etc.

PVS is a proof assistant to some, a theorem prover to others.

### Usage of PVS

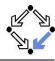

For a first overview, see the "PVS System Guide".

- Develop a theory.
  - Declarations/definitions of types, constants, functions/predicates.
  - Specifies axioms (assumed) and other formulas (to be proved).
  - Theory may import from and export to other theories.
- Parse and type-check the theory.
  - Creates type-checking conditions (TCCs).
  - Need to be proved (now or later).
  - Proofs of other formulas assume truth of these TCCs.
- Prove the formulas in the theory.
  - Human-guided development of the proof.
  - Proof steps are recorded in a proof script for later use.
    - Continuing or replaying or copying proofs.
- Generate documentation.
  - Theories and proofs in PostScript, LATEX or HTML.

Sophisticated status and change management for large-scale verification.

### **Developing a Theory**

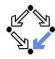

PVS uses the Emacs editor as its frontend.

Starting PVS.

pvs [filename.pvs] &

- Each PVS session operates in a context (≈ directory).
- Files can be created in the context or imported from another context.
- Finding a PVS file or creating a new one.
  - $\blacksquare$  C-key: Ctrl + key, M-key: Alt + key (Meta = Alt).

C-x C-f Find an existing PVS file.

M-x nf Create a new PVS file.

M-x imf Import an existing PVS file from another context.

File editing as in Emacs (C-h m for help on the PVS mode); most commands can be also invoked from the menu bar.

### **PVS Startup**

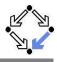

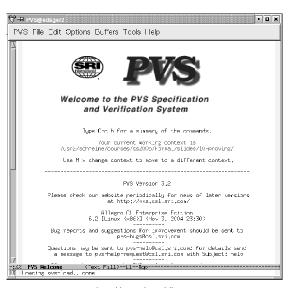

#### **PVS Menu Bar**

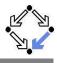

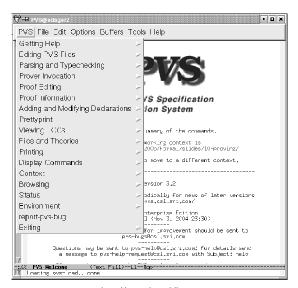

### A PVS Theory

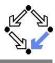

9/41

```
% Tutorial example from PVS System Guide
sum: THEORY
 BEGIN
    % function/predicate parameter or formula variable
    n: VAR nat
    % recursive function definitions need a termination "measure"
    sum(n): RECURSIVE nat =
      (IF n = 0 THEN 0 ELSE n + sum(n-1) ENDIF)
      MEASURE (LAMBDA n: n)
    % A formula (all the same: THEOREM, LEMMA, PROPOSITION, ...)
    closed form: THEOREM
      sum(n) = n * (n+1)/2
```

See the "PVS Language Reference".

END sum

### Parsing and Type-Checking a Theory

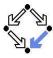

#### Basic commands:

```
M-x pa Parse (syntax-check) the PVS file.
M-x tc Type-check PVS file and generate TCCs.
M-x tcp Type-check PVS file and prove TCCs.
View status of TCCs.
```

#### Generated TCCs:

#### Proving the TCCs often proceeds fully automatically.

## **Proving a Formula**

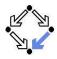

For each formula F, PVS maintains a proof tree.

 $\begin{bmatrix} -2 \end{bmatrix}$   $A_2$ 

- Each node of the tree denotes a proof goal.
  - Logical sequent:  $A_1, A_2, \ldots \vdash B_1, B_2, \ldots$
  - Interpretation:  $(A_1 \wedge A_2 \wedge \ldots) \Rightarrow (B_1 \vee B_2 \vee \ldots)$
- Initially the tree consists of the root node  $\vdash F$  only.
- (1) B<sub>1</sub> [2] B<sub>2</sub>
- The overall task is to expand the tree to completion.
  - Every leaf goal shall denote an obviously true formula.
    - Either the consequent  $B_1, B_2, \ldots$  of the goal is true, Consequent is empty or some  $B_i$  is true.
    - Or the antecedent  $A_1, A_2, \ldots$  of the goal is false. Some  $A_i$  is false.
    - In each proof step, a proof rule is applied to a non-true leaf goal.
      - Either the goal is recognized as true and thus the branch is completed,
      - Or the goal becomes the parent of a number of children (subgoals).
         The conjunction of subgoals implies the parent goal.

### Proving a Formula

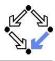

12/41

#### Running a Proof:

M-x pr Start proof of formula Start proof with graphics M-x xpr Rerun previous proof M-x redo-proof Show proof in text view M-x show-proof Show proof in graphics view M-x x-show-proof Show all proofs of formula M-x display-proofs-formula

Prover commands: Rule? command

Toggle back in command history ("previous") q-M Toggle forward in command history ("next") M-nC-c C-c Interrupt current proof step

(postpone) Switch to next open goal Quit current proof attempt q

While in proof mode, still files can be edited.

## **Proof in Graphics View**

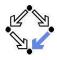

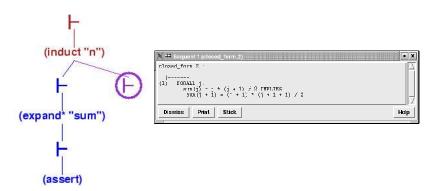

The circled  $\vdash$  symbol denotes the current proof situation; by clicking on any  $\vdash$  symbol, the corresponding proof situation is displayed.

## **Proof in Graphics View**

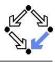

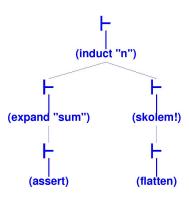

Visual representation of a proof script.

#### **Proof in Text View**

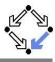

```
closed_form :
{1} FORALL (n: nat): sum(n) = n * (n + 1) / 2
Rerunning step: (induct "n")
Inducting on n on formula 1,
this yields 2 subgoals:
closed form.1 :
  I -----
\{1\} sum(0) = 0 * (0 + 1) / 2
Rerunning step: (expand* "sum")
Expanding the definition(s) of (sum),
this simplifies to:
closed_form.1 :
\{1\} 0 = 0 / 2
```

Simplifying, rewriting, and recording with decision procedures,  $% \left( 1\right) =\left( 1\right) \left( 1\right) \left($ 

This completes the proof of closed\_form.1.

Rerunning step: (assert)

#### **Proof in Text View**

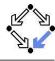

```
closed form.2 :
{1} FORALL j:
        sum(j) = j * (j + 1) / 2 IMPLIES
        sum(j + 1) = (j + 1) * (j + 1 + 1) / 2
Rerunning step: (skolem!)
Skolemizing,
this simplifies to:
closed form.2 :
{1} sum(j!1) = j!1 * (j!1 + 1) / 2 IMPLIES
       sum(j!1 + 1) = (j!1 + 1) * (j!1 + 1 + 1) / 2
Rerunning step: (flatten)
Applying disjunctive simplification to flatten sequent,
this simplifies to:
```

#### **Proof in Text View**

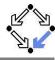

```
closed_form.2 :
\{-1\} sum(j!1) = j!1 * (j!1 + 1) / 2
{1} sum(j!1 + 1) = (j!1 + 1) * (j!1 + 1 + 1) / 2
Rerunning step: (expand "sum" +)
Expanding the definition of sum,
this simplifies to:
closed form.2 :
[-1] sum(j!1) = j!1 * (<math>j!1 + 1) / 2
{1} 1 + sum(j!1) + j!1 = (2 + j!1 + (j!1 * j!1 + 2 * j!1)) / 2
Rerunning step: (assert)
Simplifying, rewriting, and recording with decision procedures,
This completes the proof of closed_form.2.
```

Q.E.D.

#### **Automatic Version of the Proof**

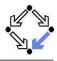

```
(induct-and-simplify "n")
```

```
closed_form :
    |-----
{1} FORALL (n: nat): sum(n) = n * (n + 1) / 2

Rerunning step: (induct-and-simplify "n")
sum rewrites sum(0)
    to 0
sum rewrites sum(1 + j!1)
    to 1 + sum(j!1) + j!1

By induction on n, and by repeatedly rewriting and simplifying,
Q.E.D.
```

Run time = 0.62 secs. Real time = 1.56 secs.

### **Generating Documentation**

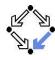

#### Basic commands:

M-x ltt Create LATEX for theory
M-x ltv View LATEX for theory
M-x ltp Create LATEX for last proof

M-x lpv View LATEX for last proof
M-x html-pvs-file Create HTML for PVS file

sum: THEORY

BEGIN

n: VAR nat

 $\operatorname{sum}(n)$ : RECURSIVE nat = (IF n=0 THEN 0 ELSE  $n+\operatorname{sum}(n-1)$  ENDIF) MEASURE  $(\lambda \ n \colon n)$ 

MEASURE (A II. II)

closed\_form: Theorem sum(n) =  $n \times (n+1)/2$ 

END sum

### **Generating Documentation**

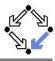

Verbose proof for closed\_form.

closed form:

Inducting on *n* on formula 1,

. . .

Expanding the definition of sum,

closed\_form.2:

$$\begin{array}{|c|c|} \hline \{-1\} & \text{sum}(j') = j' \times (j'+1)/2 \\ \hline \{1\} & 1 + \text{sum}(j') + j' = 2 + j' + j' \times j' + 2 \times j'/2 \\ \hline \end{array}$$

Simplifying, rewriting, and recording with decision procedures, This completes the proof of closed\_form.2. Q.E.D.

### **PVS Prover Commands**

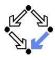

For details, see the "PVS Prover Guide".

- Powerful proving strategies.
  - Induction proofs: induct-and-simplify.
    - Combination of induct and repeated simplification.
  - Simple non-induction proofs: grind.
    - Definition expansion, arithmetic, equality, quantifier reasoning.
  - Manual quantifier proofs: skosimp\*
    - Skolemization (skolem!): "let x be arbitrary but fixed".
    - Repeated simplification, if necessary starts with skolemization again.
- Installing additional rewrite rules for simplification procedures.
  - Most general: install-rewrites
    - Install declarations as rewrite rules to be used by grind.
  - More special: auto-rewrite, auto-rewrite-theory.

Try the high-level proving strategies first.

### **PVS Prover Commands**

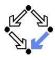

- Propositional formula manipulation:
  - flatten: remove from consequent implications and disjunctions, from antecedents conjunctions.
    - **Example**: to prove  $A \Rightarrow B$ , we assume A and prove B.
    - No branching: current goal is replaced by single new goal.
  - split: split in consequent conjunctions and equivalences, in antecedent disjunctions and implications, split IF in both.
    - Branching: current goal is decomposed into multiple subgoals.
  - lift-if: move IF to the top-level.
    - **Example:**  $f(\text{IF } p \text{ THEN } a \text{ ELSE } b) \rightsquigarrow \text{IF } p \text{ THEN } f(a) \text{ ELSE } f(b).$
    - Often required for further applications of flatten and split.
  - case: split proof into multiple cases.
    - **E**xample: to prove A, we prove  $B \Rightarrow A$  and  $\neg B \Rightarrow A$ .
    - Creative step: human introduces new assumption B.

### Typical performed in the middle of a proof.

#### **PVS Prover Commands**

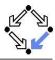

- Definition expansion.
  - expand: expand definition of some function or predicate.
    - Creative step: human tells to "look into definition".
- Quantifier manipulation.
  - inst: instantiate universal formula in antecedent or existential formula in consequent.
    - **Example:** We know  $\forall x : A$ . Thus we know A[t/x].
    - inst-cp leaves original formula in goal for further instantiations.
    - Creative step: human introduces instantiation term t.
- Introduction of new knowledge.
  - lemma: add to antecedent (an instance of) a formula.
    - Formula declared in some theory is separately proved.
      - Creative step: human tells which lemma to apply.
  - extensionality: add to antecedent extensionality axiom for a particular type.
    - Axiom describes how to prove the equality of two objects of this type.
    - Creative step: human tells to switch "object level".

Here PVS needs human control (but may also use automatic heuristics). 23/41

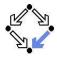

1. An Overview of PVS

2. Specifying Arrays

3. Verifying the Linear Search Algorithm

### Arrays as an Abstract Datatype

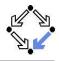

```
arrays[elem: TYPE+]: THEORY
                                            get1: AXIOM
BEGIN
                                              FORALL(a, i, e):
  arr: TYPE+
                                                0 <= i AND i < length(a) IMPLIES</pre>
                                                   get(put(a, i, e), i) = e
  new: [nat -> arr]
  length: [arr -> nat]
                                            get2: AXIOM
  put: [arr, nat, elem -> arr]
                                              FORALL(a, i, j, e):
  get: [arr. nat -> elem]
                                                0 <= i AND i < length(a) AND</pre>
                                                0 <= j AND j < length(a) AND
  a. b: VAR arr
                                                 i /= j IMPLIES
  n, i, j: VAR nat
                                                   get(put(a, i, e), j) =
  e: VAR elem
                                                   get(a, j)
  length1: AXIOM
                                            equality: AXIOM
    FORALL(n): length(new(n)) = n
                                              FORALL(a, b): a = b IFF
                                                 length(a) = length(b) AND
                                                FORALL(i):
  length2: AXIOM
    FORALL(a, i, e):
                                                   0 <= i AND i < length(a)</pre>
      0 <= i AND i < length(a) IMPLIES</pre>
                                                   IMPLIES get(a,i) = get(b,i)
        length(put(a, i, e)) =
        length(a)
                                          END arrays
```

### **An Expected Array Property**

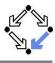

```
test[elem: TYPE+ ]: THEORY
  BEGIN
    IMPORTING arrays[elem]
    a: VAR arr
    i, j: VAR nat
    e, e1, e2: VAR elem
    commutes: LEMMA
      FORALL(a, i, j, e):
         0 <= i AND i < length(a) AND
         0 <= j AND j < length(a) AND
         i /= j IMPLIES
          put(put(a, i, e1), j, e2) =
          put(put(a, j, e2), i, e1)
  END test
```

### Proving the Property commutes

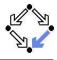

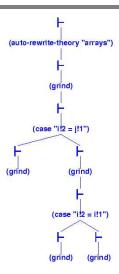

Only manual insertion of case distinctions necessary.

### **Arrays as Functions**

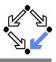

```
arrays[elem: TYPE+]: THEORY
                                          get(a, i): elem =
                                            TF i < a'1
BEGIN
  arr: TYPE = [ nat, [nat -> elem] ]
                                              THEN a'2(i) ELSE anyelem ENDIF
  a,b: VAR arr
                                          length1: THEOREM ...
  n, i, j: VAR nat
                                          length2: THEOREM ...
  e: VAR elem
                                          get1: THEOREM ...
                                          get2: THEOREM ...
  anvelem: elem
                                          equality: THEOREM
  anyarray: arr
                                            FORALL(a, b): a = b IFF
  new(n): arr =
                                              length(a) = length(b) AND
    (n, (lambda n: anyelem))
                                              FORALL(i):
                                                0 <= i AND i < length(a)</pre>
  length(a): nat = a'1
                                                IMPLIES get(a,i) = get(b,i)
  put(a, i, e): arr =
                                          unassigned: AXIOM
    IF i < a'1
                                            FORALL(a, i):
      THEN (a'1, a'2 WITH [(i) := e])
                                              i >= a'1
      ELSE anyarray ENDIF
                                              IMPLIES a'2(i) = anyelem
```

## **Proving the Properties**

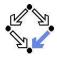

length1 and length2:

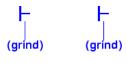

get1 and get2:

commutes:

#### Completely automatic.

### Proving the Properties: equality

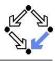

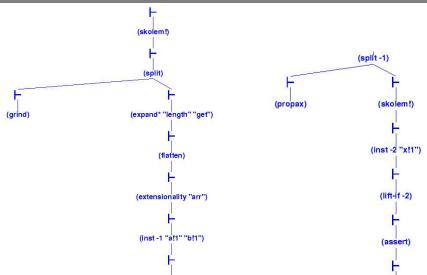

## Proving the Properties: equality

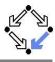

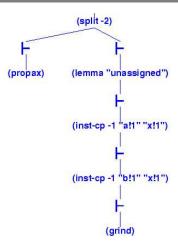

Manual proof control for *one* direction of the proof; this direction depends on additional lemma.

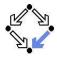

32/41

1. An Overview of PVS

2. Specifying Arrays

3. Verifying the Linear Search Algorithm

### **Linear Search**

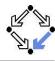

By application of the rules of the Hoare calculus, we generate the necessary verification conditions.

### **Verification Conditions**

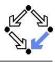

```
Input :$\iff olda = a \land oldx = x \land n = \length(a) \land i = 0 \land r = -1 \\
Output :$\iff a = olda \land \\
\left((r = -1 \land \vec{v}i : 0 \leq i < \length(a) \righta a[i] \neq x) \to \\
\left(0 \leq r < \length(a) \land a[r] = x \land \vec{v}i : 0 \leq i < r : a[i] \neq x)\right)
Invariant :$\iff olda = a \land oldx = x \land n = \length(a) \land \\
0 \leq i \leq n \land \vec{v}j : 0 \leq j < i \righta a[j] \neq x \land \\
\left(r = -1 \lor (r = i \land i < n \land a[r] = x)\right)

A :$\iff Input \righta Invariant
B_1 :$\iff Invariant \land i < n \land r = -1 \land a[i] = x \rightarrow Invariant[i/r]
B_2 :$\iff Invariant \land i < n \land r = -1 \land a[i] \neq x \rightarrow Invariant[i + 1/i]
C :$\iff Invariant \land \cap (i < n \land r = -1) \rightarrow Output
```

The verification conditions A,  $B_1$ ,  $B_2$ , and C have to be proved.

## **Specifying the Verification Conditions**

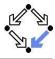

```
linsearch[elem: TYPE+]: THEORY
BEGIN
  IMPORTING arrays[elem]
  a. olda: arr
  x, oldx: elem
  i, n: nat
  r: int.
  j: VAR nat
  Input: bool =
    olda = a AND oldx = x AND n = length(a) AND i = 0 AND r = -1
  Output: bool =
    a = olda AND
    ((r = -1 AND)
        (FORALL(j): 0 <= j AND j < length(a) IMPLIES get(a,j) /= x)) OR
     (0 \le r \text{ AND } r \le length(a) \text{ AND } get(a,r) = x \text{ AND}
        (FORALL(j): 0 \le j \ AND j \le r \ IMPLIES get(a,j) /= x)))
```

### **Specifying the Verification Conditions**

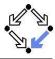

```
Invariant(a: arr, x: elem, i: nat, n: nat, r: int): bool =
    olda = a AND oldx = x AND n = length(a) AND
    0 \le i AND i \le n AND
    (FORALL (j): 0 <= j AND j < i IMPLIES get(a,j) /= x) AND
    (r = -1 OR (r = i AND i < n AND get(a,r) = x))
  A: THEOREM
    Input IMPLIES Invariant(a, x, i, n, r)
 B1: THEOREM
    Invariant(a, x, i, n, r) AND i < n AND r = -1 AND get(a,i) = x
      IMPLIES Invariant(a, x, i, n, i)
 B2: THEOREM
    Invariant(a, x, i, n, r) AND i < n AND r = -1 AND get(a, i) /= x
      IMPLIES Invariant(a, x, i+1, n, r)
 C: THEOREM
    Invariant(a, x, i, n, r) AND NOT(i < n AND r = -1)
      IMPLIES Output
END linsearch
```

# Proving the Verification Conditions: A/B1

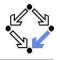

37/41

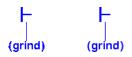

The simple ones.

## **Proving the Verification Conditions:** B2

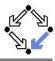

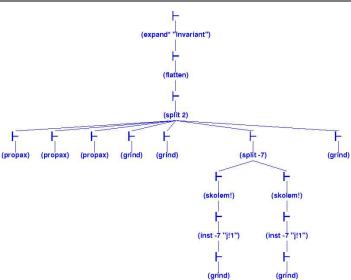

### **Proving the Verification Conditions:** C

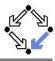

39/41

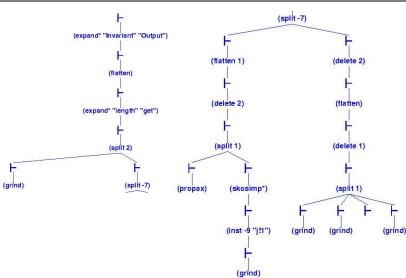

## **Summary**

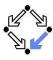

So what does this experience show us?

- Parts of a verification proof can be handled quite automatically:
  - Those that depend on skolemization, propositional simplification, expansion of definitions, rewriting, and linear arithmetic only.
  - Manual case splits may be necessary.
- More complex proofs require manual control.
  - Manual instantiation of universally quantified formulas.
  - Manual application of additional lemmas.
  - Proofs of existential formulas (not shown).

PVS can do the essentially simple but usually tedious parts of the proof; the human nevertheless has to provide the creative insight.

## **Other Proving Systems**

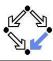

- Coq: http://coq.inria.fr
  - LogiCal project, INRIA, France.
  - Formal proof management system (aka "proof assistant").
  - "Calculus of inductive constructions" as logical framework.
  - Decision procedures, tactics support for interactive proof development.
- Isabelle/HOL: http://isabelle.in.tum.de
  - University of Cambridge and Technical University Munich.
  - Isabelle: generic theorem proving environment (aka "proof assistant").
  - Isabelle/HOL: instance that uses higher order logic as framework.
  - Decisions procedures, tactics for interactive proof development.
- Theorema: http://www.theorema.org
  - Research Institute for Symbolic Computation (RISC), Linz.
  - Extension of computer algebra system Mathematica by support for mathematical proving.
  - Combination of generic higher order predicate logic prover with various special provers/solvers that call each other.